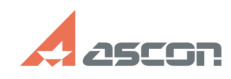

## **Error 7 or 50 while launching[..] Example 20:23:07 20:23:07**

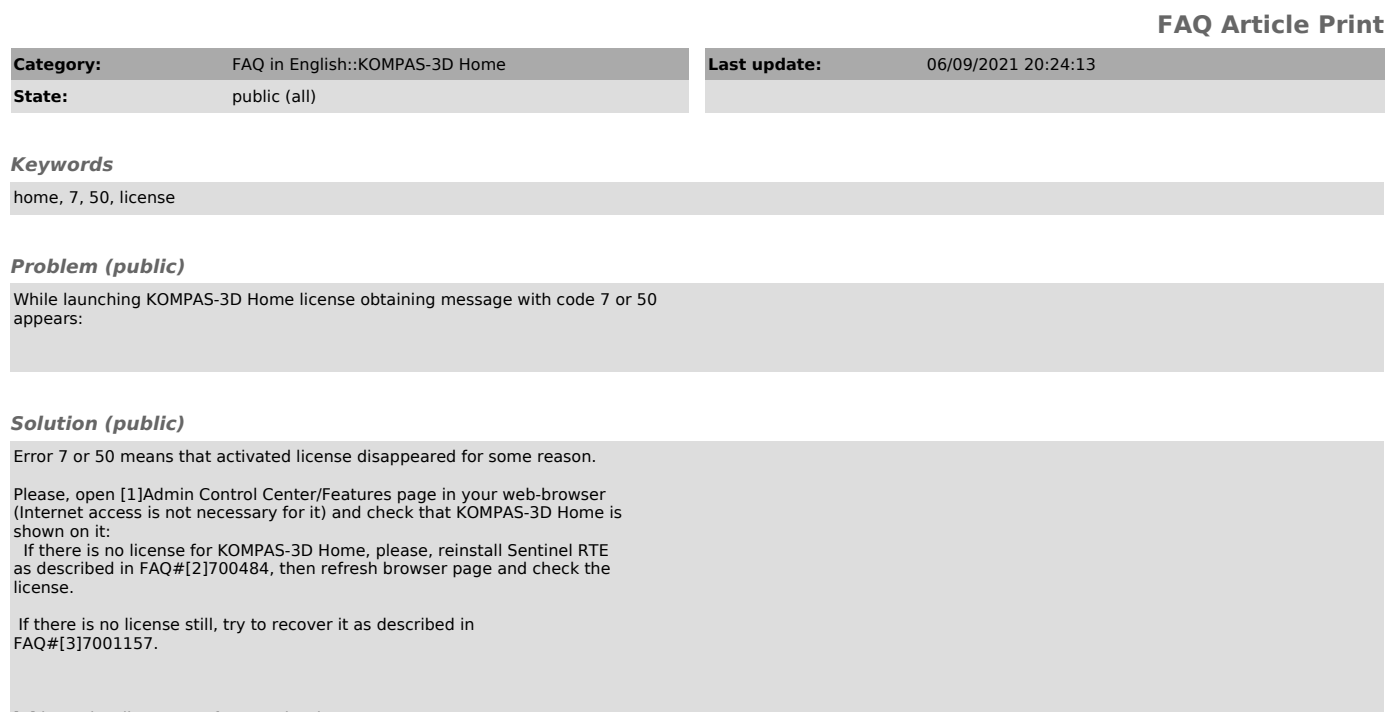

[1] http://localhost:1947/features.html